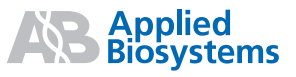

# 3500 and 3500xL Genetic Analyzers Quick Reference Card

For safety and biohazard guidelines, refer to the "Safety" appendix in the *Applied Biosystems 3500/3500xL Genetic Analyzers User Guide* (PN 4401661). Wear appropriate protective eyewear, clothing, and gloves.

## **Assumptions**

The *3500 and 3500xL Genetic Analyzers Quick Reference Card* assumes that an Applied Biosystems technical representative installed your 3500 or 3500xL Genetic Analyzer. This card also assumes that the system is in working condition, consumables are installed, and the system has been properly calibrated.

## **Guidelines**

#### **Assays**

An assay contains the instrument protocol (dye set and run configuration) and primary analysis protocol needed to collect data and basecall or sizecall a sample. Assays, File Name Conventions, and Results Groups may already be listed in the plate template when you create a plate from a template. If no assay is listed, add at least one assay.

#### **File Name Conventions and Results Groups**

File Name Conventions and Results Groups are optional, but they are very useful for naming and organizing data files.

- By default, data files are named in this format: *<sample name>\_<well>*
- If you do not specify a Results Group, files are stored in the location specified in the File Name Convention or as set in Preferences. If the location for stored files specified in the Results Group is different from the location specified in the File Name Convention, the files are stored in the location specified in the Results Group.

#### **Primary analysis protocols**

A primary analysis protocol allows you to specify basecalling (sequencing), sizecalling (fragment analysis), and QC (HID analysis) settings for generating analyzed results immediately after data collection.

#### **Normalization**

For fragment analysis and HID applications using the GeneScan™ 600 LIZ® Size Standard v2.0, the 3500 Series Data Collection Software includes a normalization feature that attenuates signal variations associated with instrument, capillary array, sample salt load, and injection variability between capillaries and across instruments.

#### **For more information**

For more information about the tasks described in this quick reference card, refer to the:

- *Applied Biosystems 3500/3500xL Genetic Analyzers User Guide* (PN 4401661)
- 3500 Series Data Collection Software Help System, which you can access by clicking **O** in the toolbar

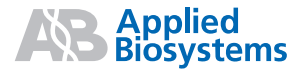

# **Workflow**

Refer to the specified chapters in the *Applied Biosystems 3500/3500xL Genetic Analyzers User Guide* (PN 4401661) for more information about the tasks in the workflow.

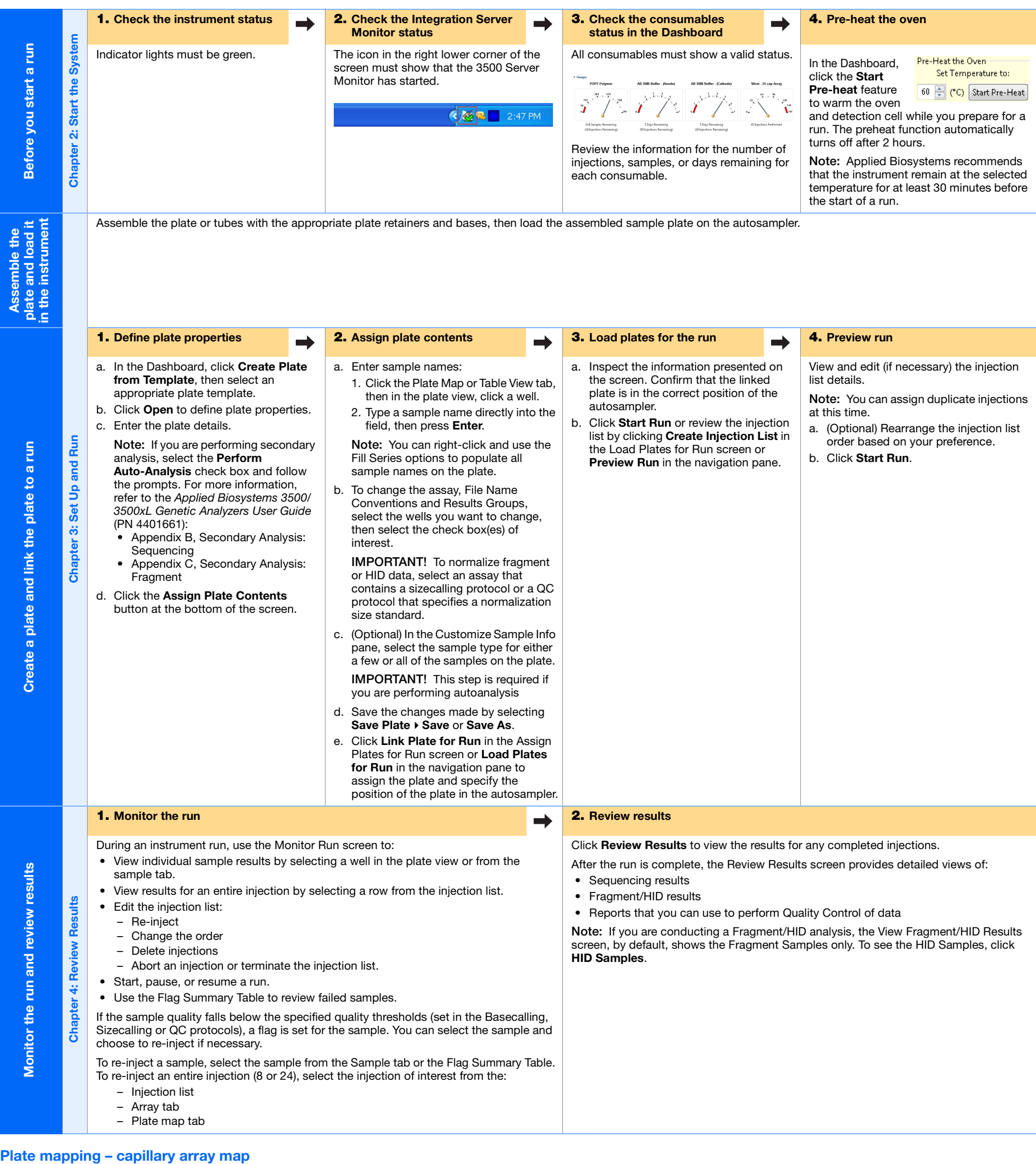

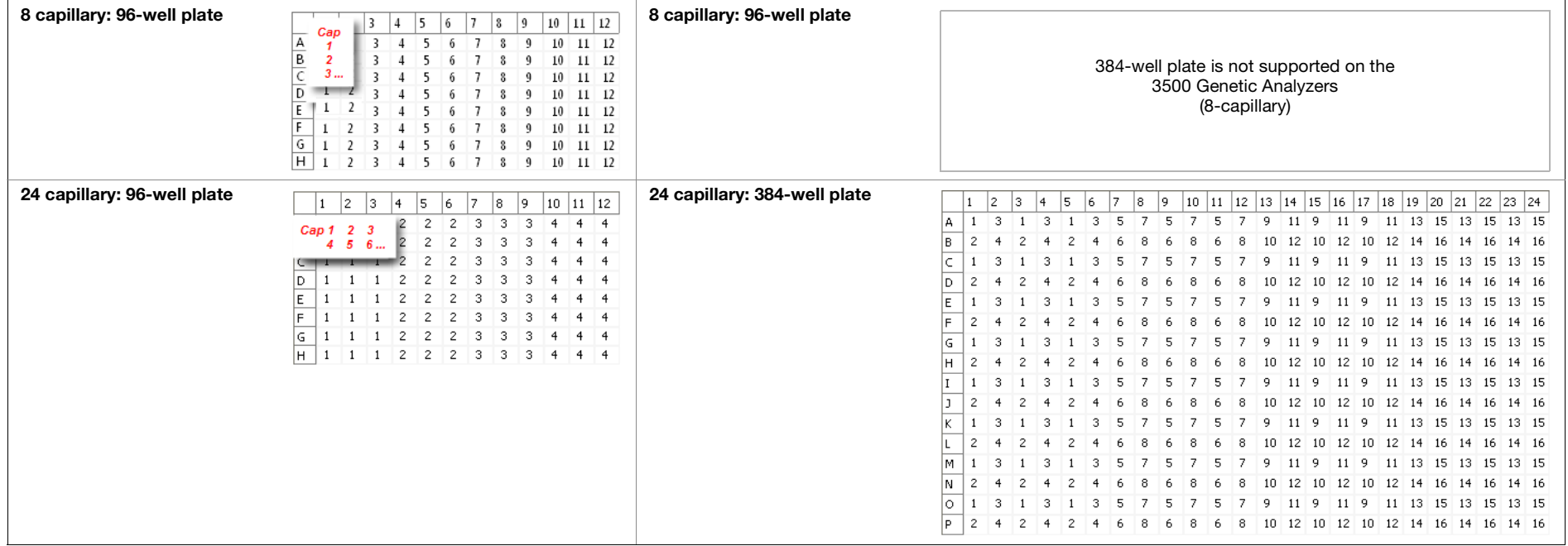

## **Maintenance schedule**

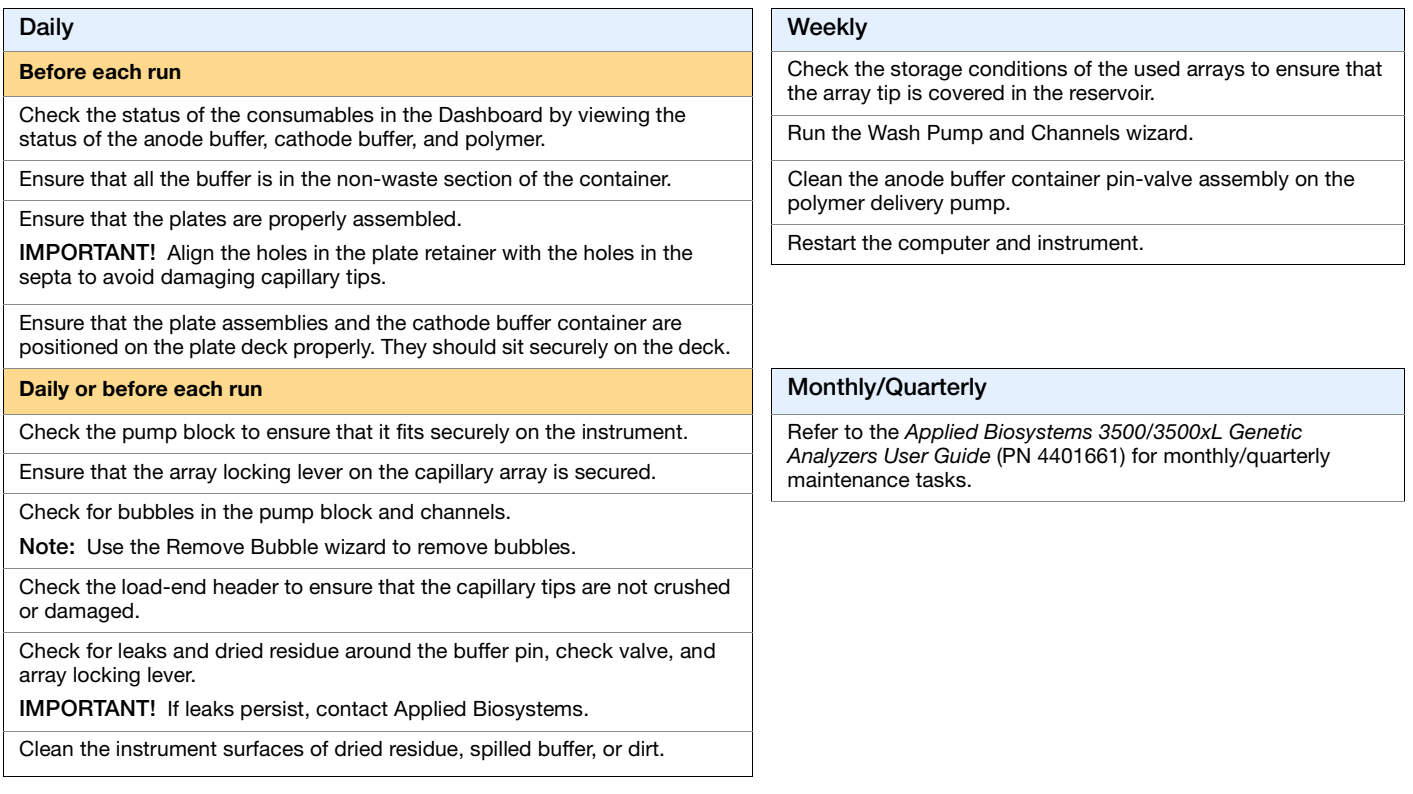

**IMPORTANT!** The 3500 Series Data Collection Software prompts you with Applied Biosystems recommended reminders in the Maintenance Notifications section of the Dashboard. You can add your own custom notifications in the maintenance calendar.

**For Research Use Only. Not for use in diagnostic procedures.**

NOTICE TO PURCHASER: PLEASE REFER TO THE APPLIED BIOSYSTEMS 3500/3500xL GENETIC ANALYZERS USER GUIDE (PN 4401661) FOR LIMITED LABEL LICENSE OR DISCLAIMER INFORMATION.

© 2009 Life Technologies Corporation. All rights reserved. The trademarks mentioned herein are the property of Life Technologies Corporation or their respective owners.

Part Number 4401662 Rev. B 05/2009

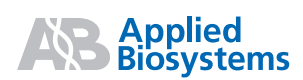

**Applied Biosystems** 850 Lincoln Centre Drive | Foster City, CA 94404 USA Phone 650.638.5800 | Toll Free 800.345.5224 [www.appliedbiosystems.com](http://www.appliedbiosystems.com)

**Technical Resources and Support** For the latest technical resources and support information for all locations, please refer to our Web site at [www.appliedbiosystems.com/support](www.appliedbiosystems.com/about/offices.cfm)